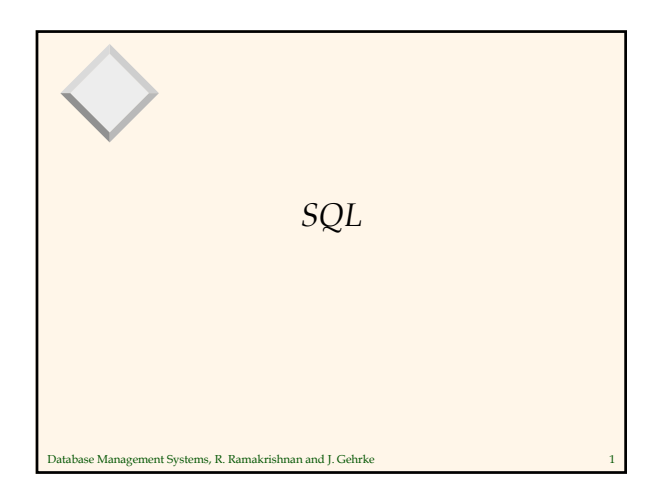

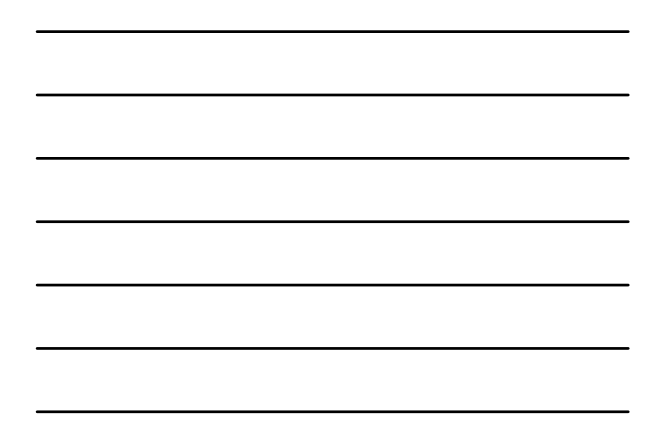

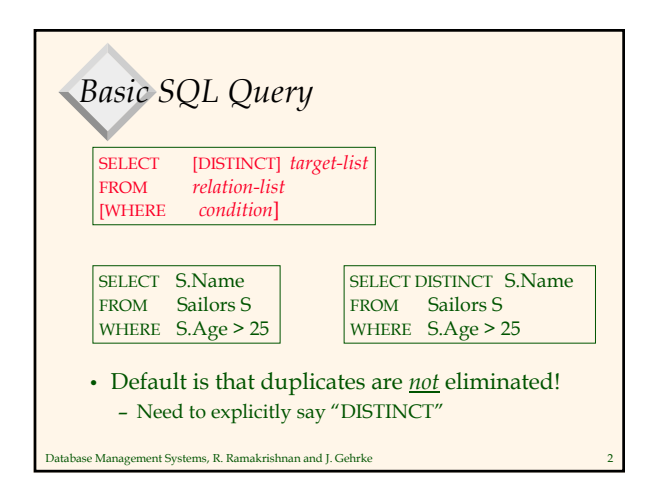

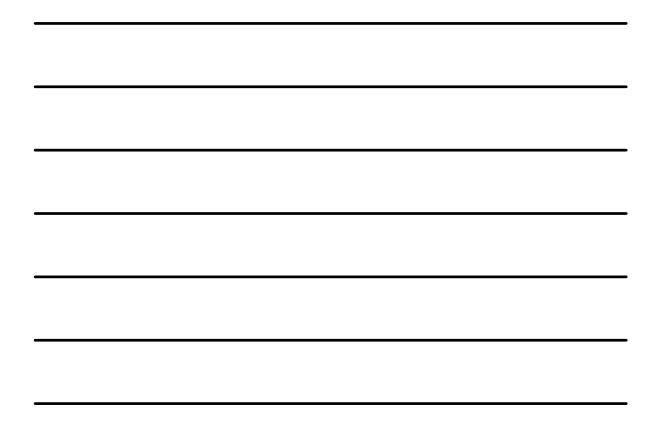

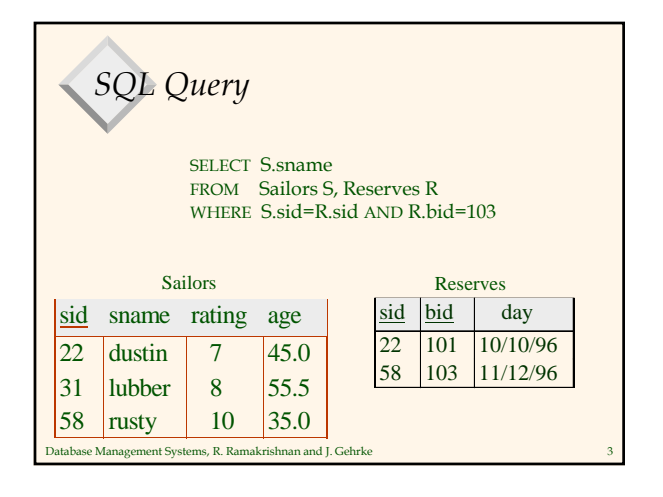

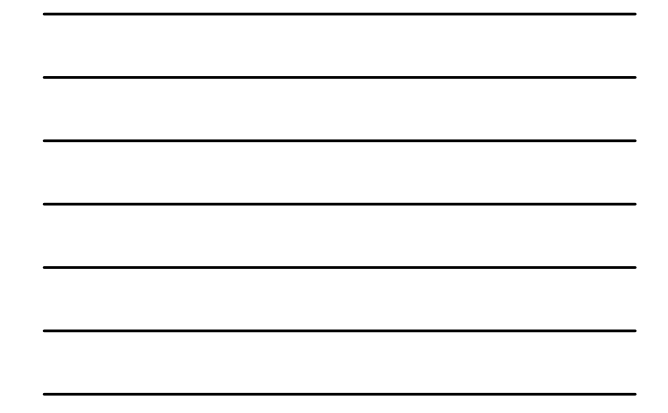

## *Conceptual Evaluation Strategy*

- Semantics of an SQL query defined in terms of the following conceptual evaluation strategy:
	- Compute the cross-product of *relation-list*
	- Discard resulting tuples if they fail *condition*.
	- Delete attributes that are not in *target-list*
	- If DISTINCT is specified, eliminate duplicate rows.
- This strategy is probably the least efficient way to compute a query!
	- An optimizer will find more efficient strategies to compute *the same answers*.

nse Management Systems, R. Ramakrishnan and J. Gehrke

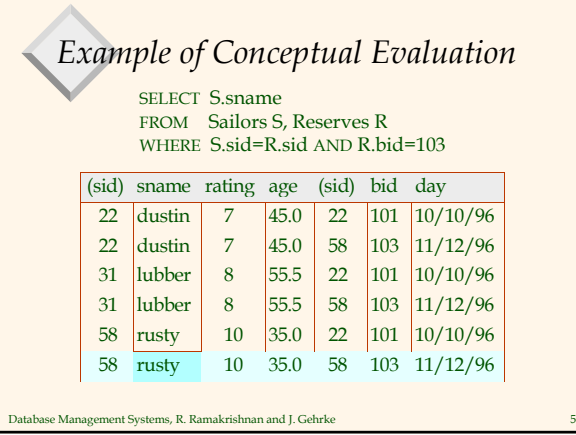

*A Slightly Modified Query*

Database Management Systems, R. Ramakrishnan and J. Gehrke 6

SELECT S.sid FROM Sailors S, Reserves R WHERE S.sid=R.sid AND R.bid=103

• Would adding DISTINCT to this query make a difference?

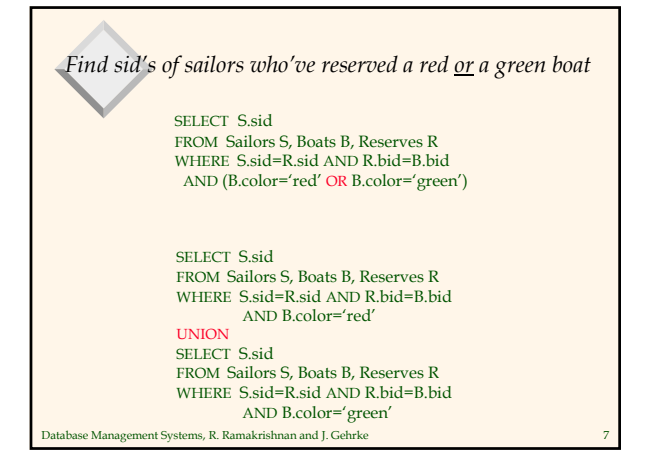

*What does this query compute?* SELECT S.sid FROM Sailors S, Boats B1, Reserves R1, Boats B2, Reserves R2 WHERE S.sid=R1.sid AND R1.bid=B1.bid AND S.sid=R2.sid AND R2.bid=B2.bid AND B1.color='red' AND B2.color='green'

Database Management Systems, R. Ramakrishnan and J. Gehrke 8

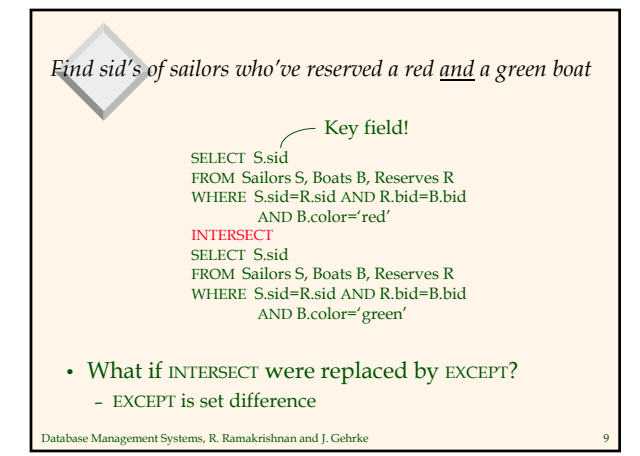

## *Expressions and Strings*

SELECT S.age, S.age-5 AS age2, 2\*S.age AS age2 FROM Sailors S WHERE S.sname LIKE 'B\_%B'

- *Find triples (of ages of sailors and two fields defined by expressions) for sailors whose names begin and end with B and contain at least three characters.*
- AS is used to name fields in result.
- LIKE is used for string matching
	- `\_' stands for any one character
	- `%' stands for 0 or more arbitrary characters.

ase Management Systems, R. Ramakrishnan and J. Gehrke

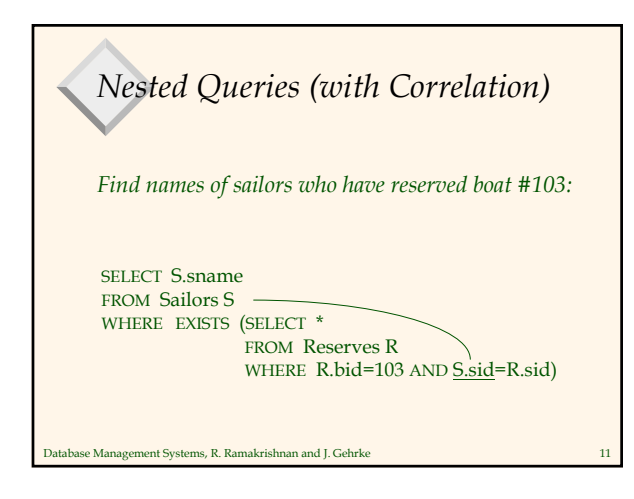

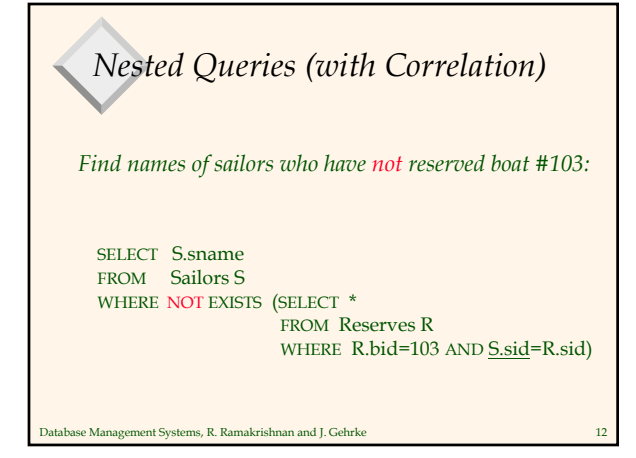

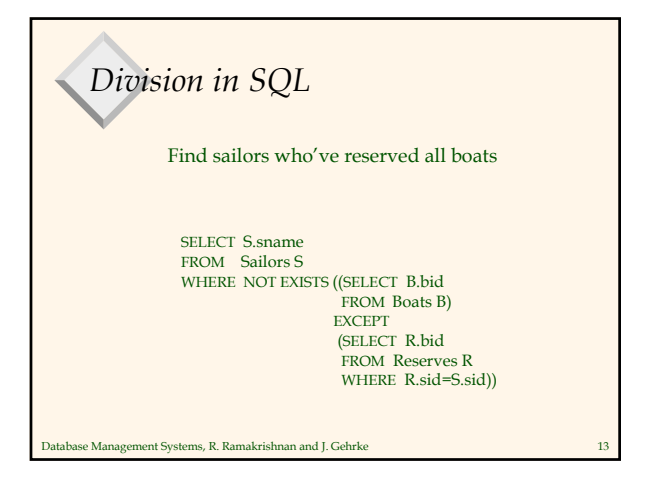

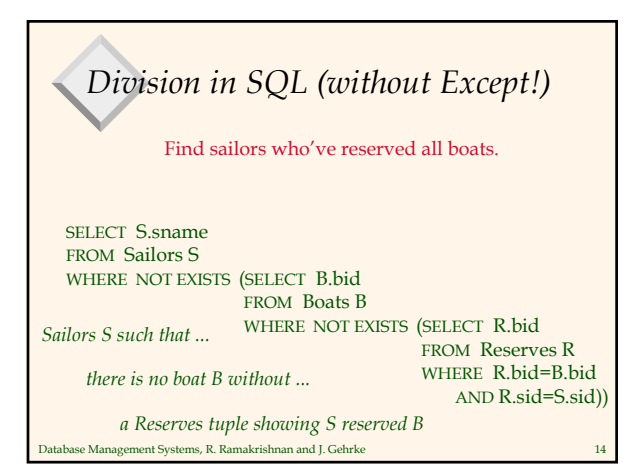

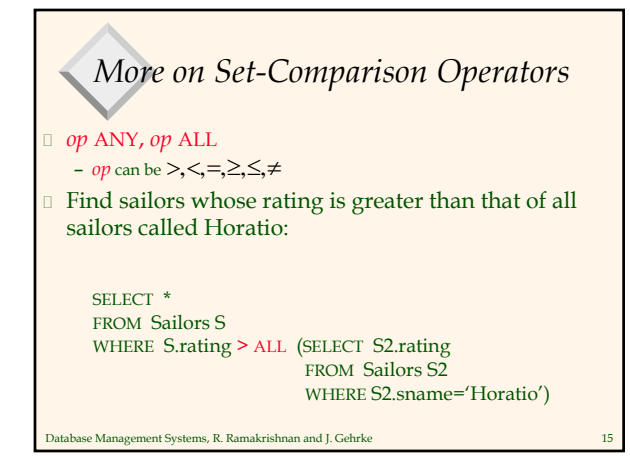

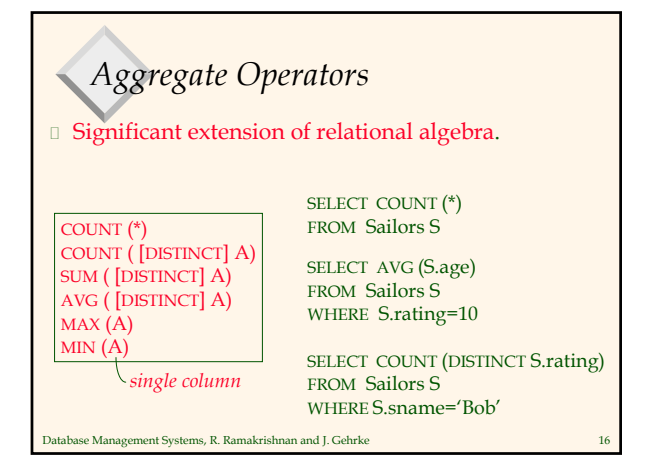

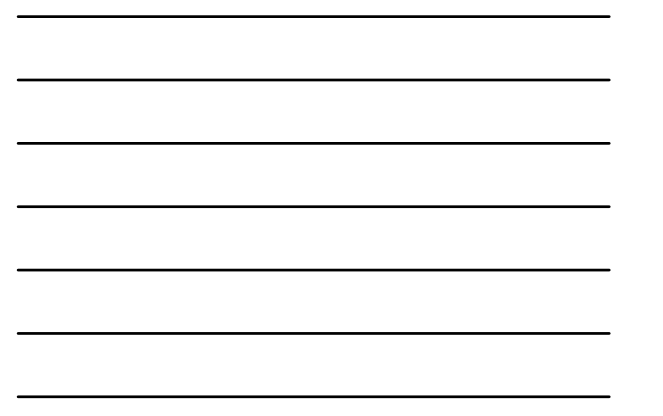

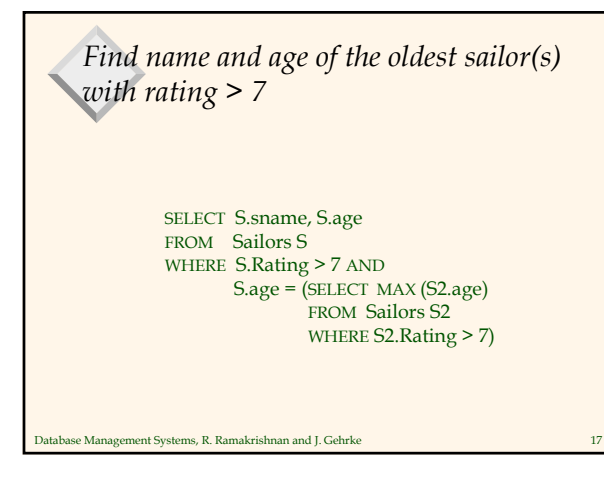

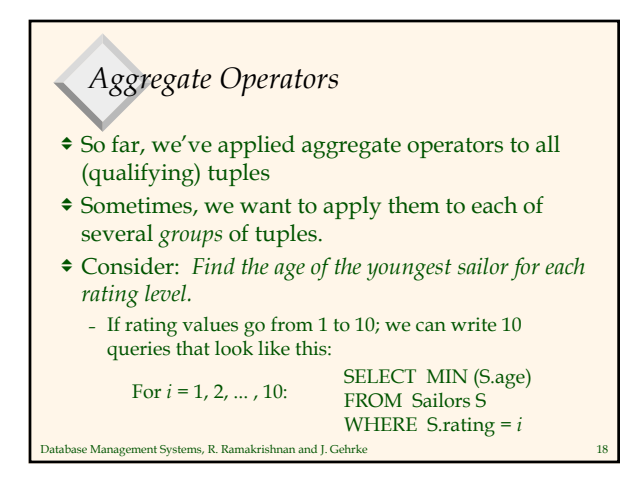

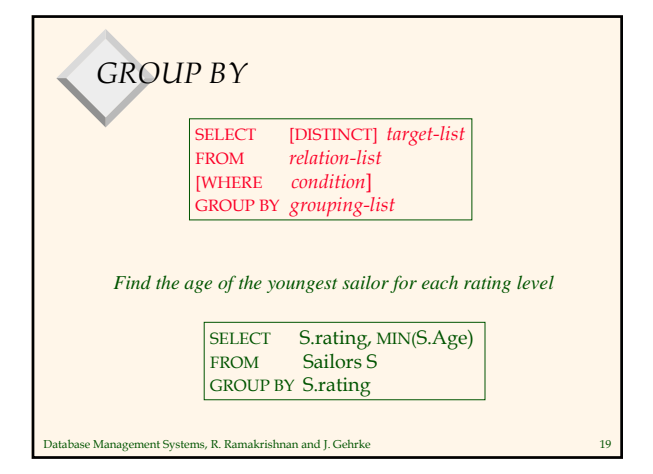

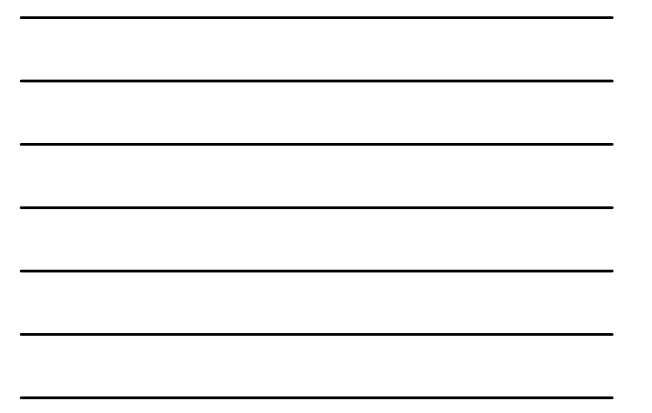

## *Conceptual Evaluation Strategy*

- Semantics of an SQL query defined as follows:
	- Compute the cross-product of *relation-list*
	- Discard resulting tuples if they fail *condition*.
	- Delete attributes that are not in *target-list*
	- Remaining tuples are partitioned into groups by the value of the attributes in *grouping-list*
	- One answer tuple is generated per group
- Note: Does not imply query will actually be evaluated this way!

Database Management Systems, R. Ramakrishnan and J. Gehrke 20

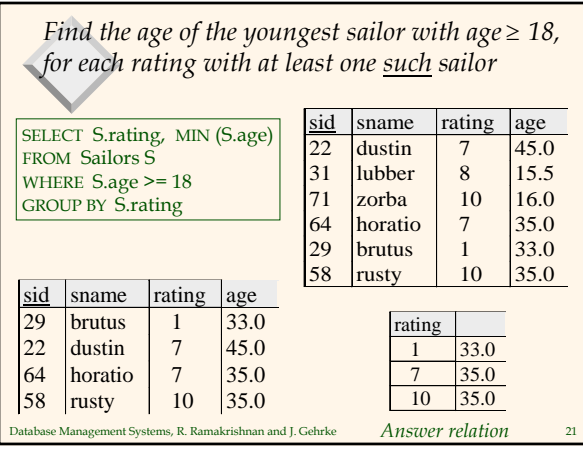

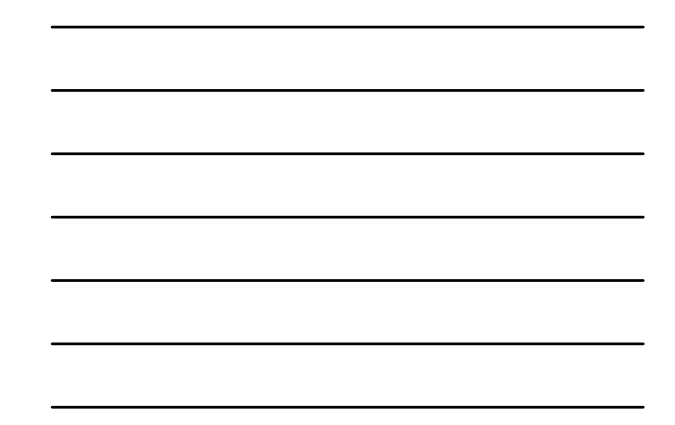

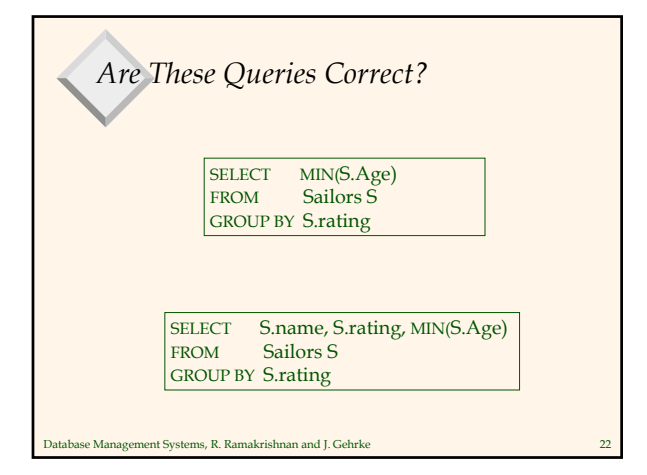

*What does this query compute?* SELECT B.bid, COUNT (\*) AS scount FROM Reserves R, Boats B WHERE R.bid=B.bid AND B.color='red' GROUP BY B.bid

Database Management Systems, R. Ramakrishnan and J. Gehrke

Database Management Systems, R. Ramakrishnan and J. Gehrke 24

*Find those ratings for which the average age is the minimum over all ratings*

SELECT Temp.rating, Temp.avgage FROM (SELECT S.rating, AVG (S.age) AS avgage FROM Sailors S GROUP BY S.rating) AS Temp WHERE Temp.avgage = (SELECT MIN (Temp2.avgage) FROM (SELECT AVG(S.age) as avgage FROM Sailors S GROUP BY S.rating) AS Temp2 )

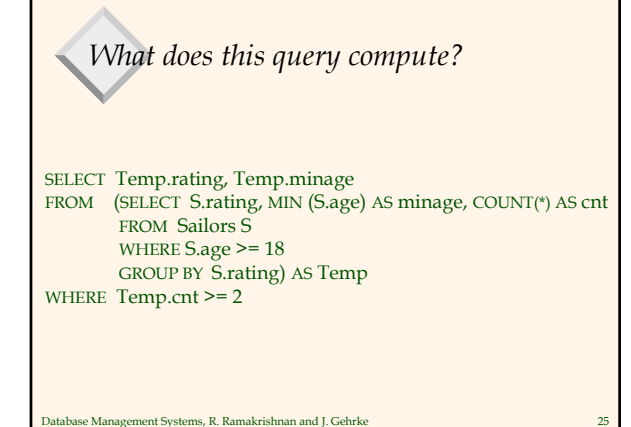

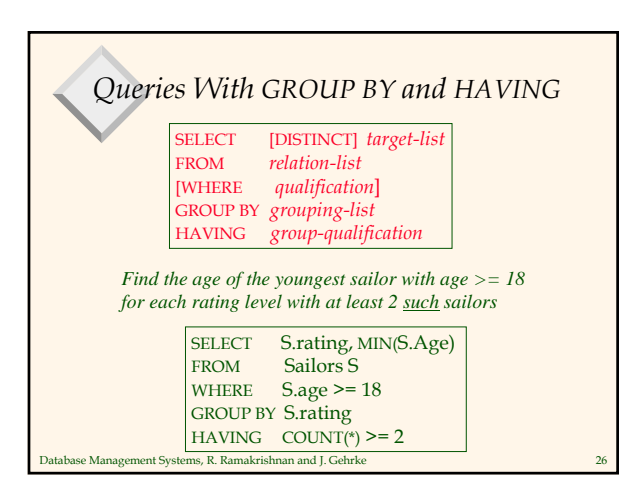

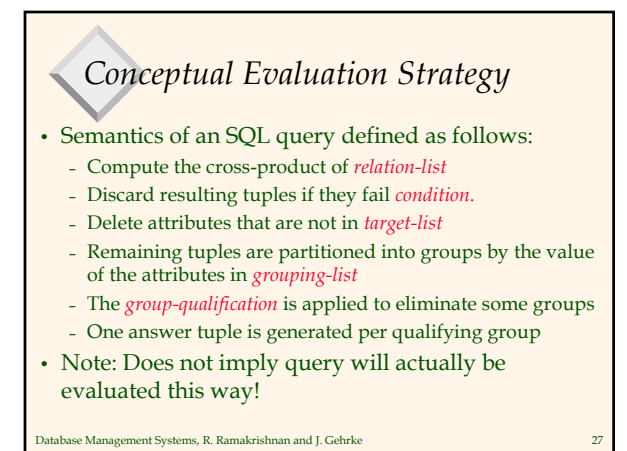

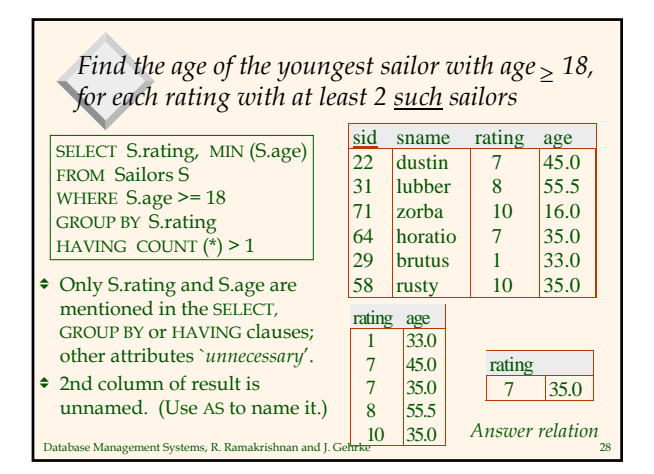

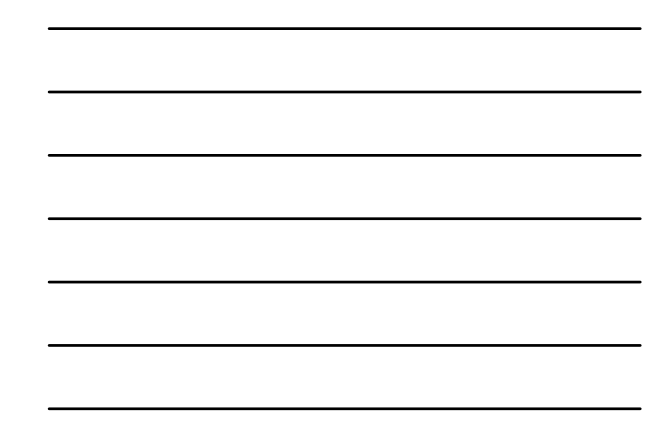

*Find the age of the youngest sailor with age >= 18, for each rating with at least 2 sailors (of any age)* SELECT S.rating, MIN (S.age) FROM Sailors S WHERE S.age >= 18 GROUP BY S.rating HAVING 1 < (SELECT COUNT (\*) FROM Sailors S2 WHERE S.rating=S2.rating)

*Find the average age for each rating, and order results in ascending order on avg. age*

> SELECT S.rating, AVG (S.age) AS avgage FROM Sailors S GROUP BY S.rating ORDER BY avgage

 ORDER BY can only appear in top-most query • Otherwise results are unordered!

Database Management Systems, R. Ramakrishnan and J. Gehrke 30

atabase Management Systems, R. Ramakrishnan and J. Gehrke

## *Null Values*

- Field values in a tuple are sometimes *unknown* – e.g., a rating has not been assigned
- Field values are sometimes *inapplicable* – e.g., no spouse's name

se Management Systems, R. Ramakrishnan and J. Gehrke

• SQL provides a special value *null* for such situations.

nse Management Systems, R. Ramakrishnan and J. Gehrke *Queries and Null Values* • What if S.Age is NULL? – S.Age > 25 returns NULL! • Implies a predicate can return 3 values – True, false, NULL – Three valued logic! • Where clause eliminates rows that do not return true (i.e., which are false or NULL) SELECT S.Name<br>FROM Sailors S Sailors S WHERE  $S.Age > 25$ 

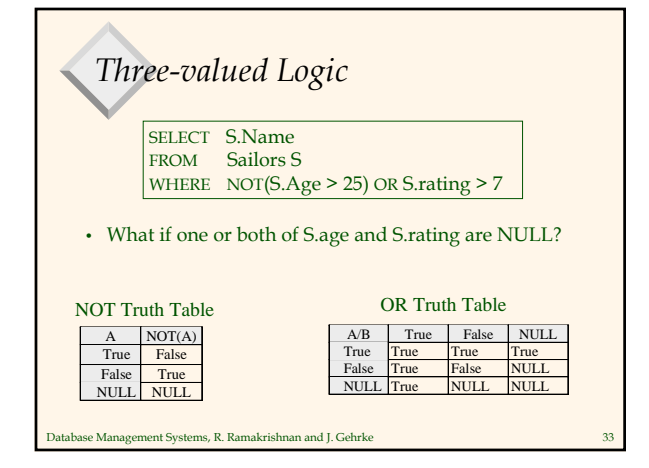

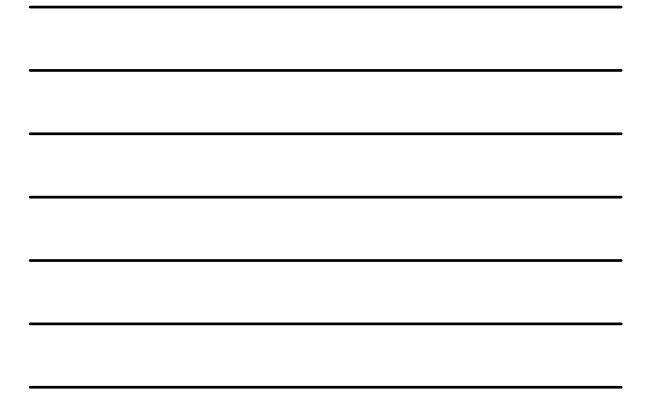

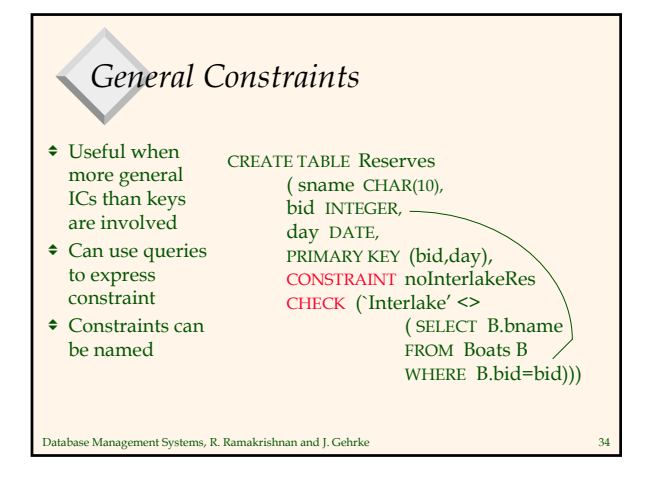

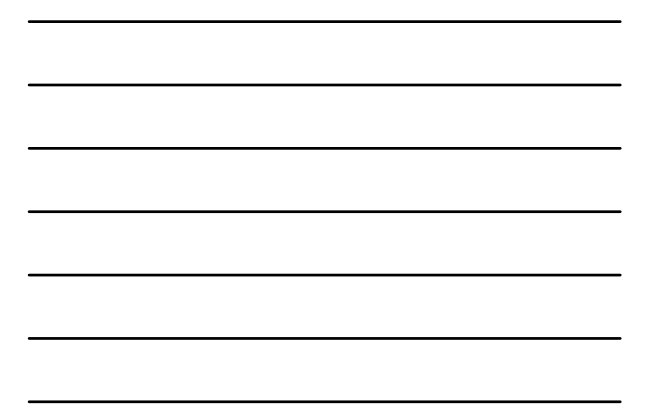

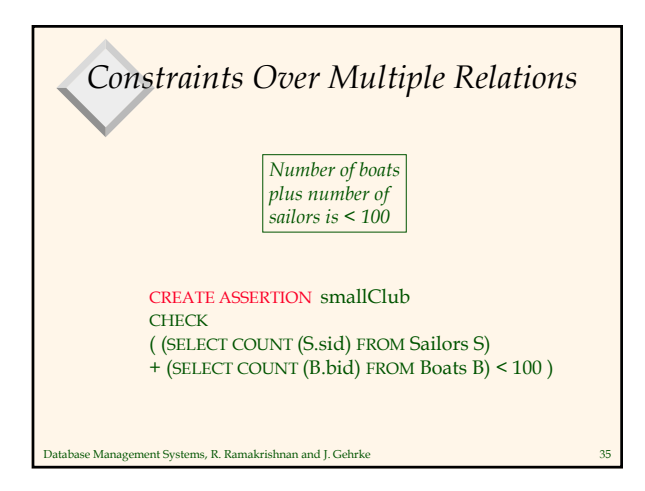